## **Release Announcement – MonitorCast 4.6 May 22, 2021**

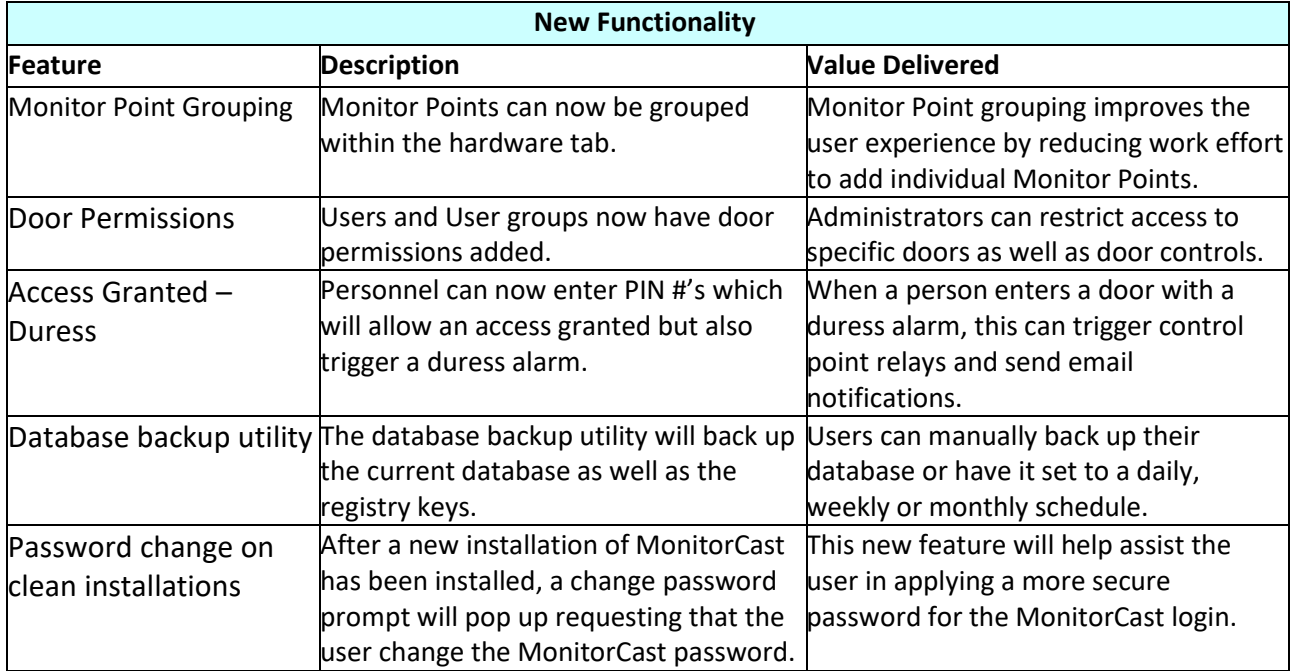

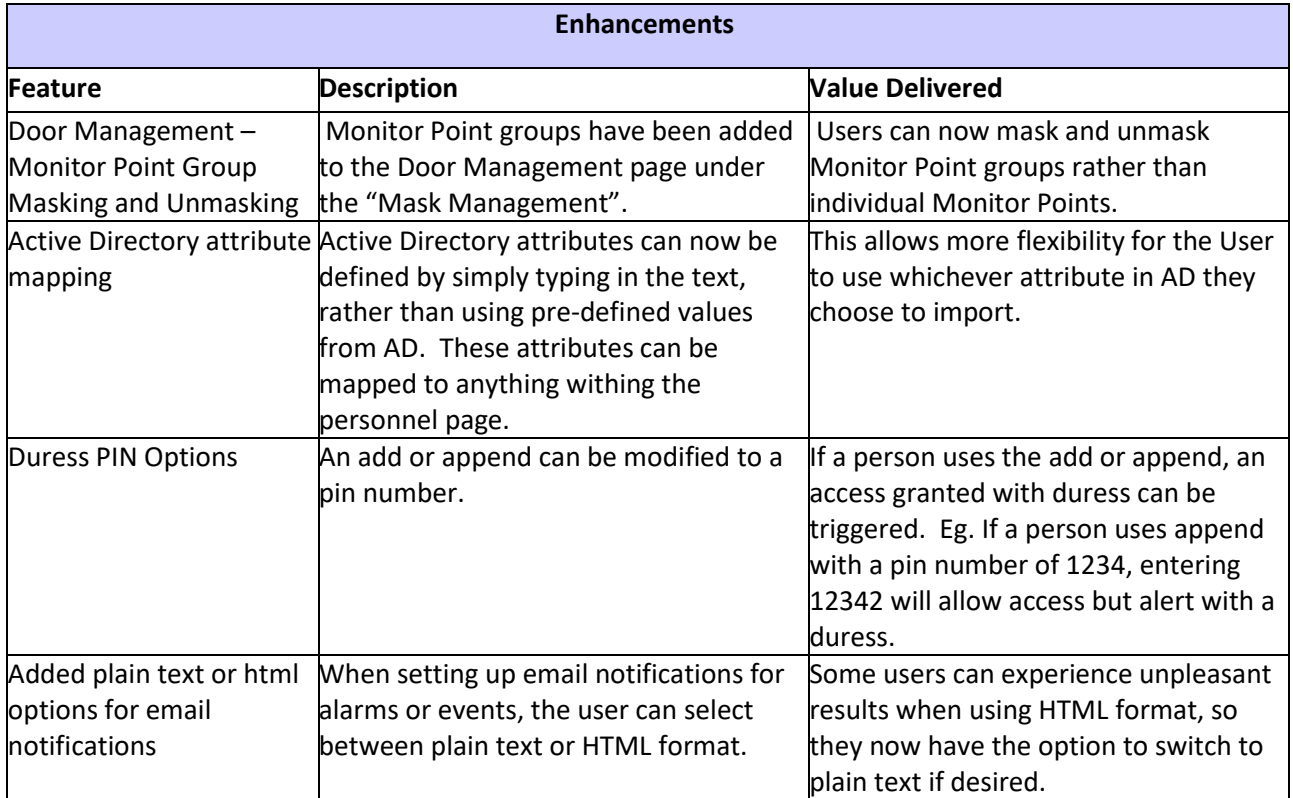